# libflash API

IN THIS DOCUMENT

- · [General Operations](#page-0-0)
- · [Boot Partition Functions](#page-1-0)
- · [Data Partition Functions](#page-3-0)

The libflash library provides functions for reading and writing data to SPI flash devices that use the xCORE format shown in the diagram below.

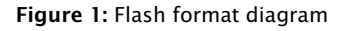

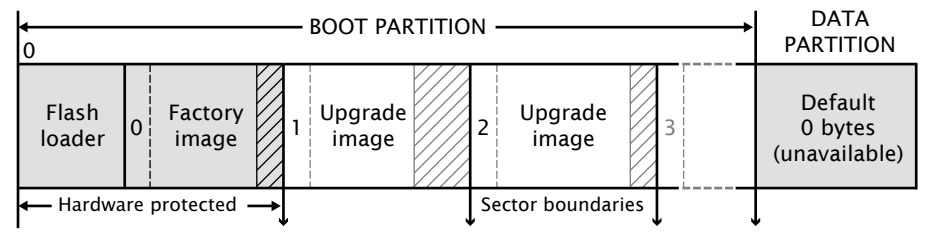

All functions are prototyped in the header file <flash.h>. Except where otherwise stated, functions return 0 on success and non-zero on failure.

# <span id="page-0-0"></span>1 General Operations

The program must explicitly open a connection to the SPI device before attempting to use it, and must disconnect once finished accessing the device.

The functions fl\_connect and fl\_connectToDevice require an argument of type fl\_SPIPorts, which defines the four ports and clock block used to connect to the device.

 $XMOS$ 

```
pedef struct {
in buffered port :8 spiMISO ;
out port spiSS ;
out port spiCLK ;
out buffered port :8 spiMOSI ;
clock spiClkblk ;
} fl_SPIPorts ;
```

```
int fl_connect(fl_SPIPorts *SPI)
```
fl\_connect opens a connection to the specified SPI device.

```
int fl_connectToDevice(fl_SPIPorts *SPI, fl_DeviceSpec spec[], unsigned n)
```
fl\_connectToDevice opens a connection to an SPI device. It iterates through an array of *n* SPI device specifications, attempting to connect using each specification until one succeeds.

```
int fl_getFlashType(void)
```
fl\_getFlashType returns an enum value for the flash device. The enumeration of devices known to libflash is given below.

```
typedef enum {
  UNKNOWN = 0,
  ALTERA_EPCS1 ,
  ATMEL_AT25DF041A ,
  ATMEL_AT25FS010 ,
  ST_M25PE10 ,
  ST_M25PE20 ,
  WINBOND_W25X40
} fl_FlashId ;
```
If the function call fl\_connectToDevice(p, spec, n) is used to connect to a flash device, fl\_getFlashType returns the parameter value spec[*i*].flashId where *i* is the index of the connected device.

```
unsigned fl_getFlashSize(void)
```
fl\_getFlashSize returns the capacity of the SPI device in bytes.

```
int fl_disconnect(void)
```
<span id="page-1-0"></span>fl\_disconnect closes the connection to the SPI device.

# 2 Boot Partition Functions

By default, the size of the boot partition is set to the size of the flash device. Access to boot images is provided through an iterator interface.

int fl\_getFactoryImage(fl\_BootImageInfo \*bootImageInfo)

fl\_getFactoryImage provides information about the factory boot image.

int fl\_getNextBootImage(fl\_BootImageInfo \*bootImageInfo)

fl\_getNextBootImage provides information about the next upgrade image. Once located, an image can be upgraded. Functions are also provided for reading the contents of an upgrade image.

unsigned fl\_getImageVersion(fl\_BootImageInfo \*bootImageInfo)

fl\_getImageVersion returns the version number of the specified image.

 $XMOS$ 

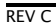

fl\_startImageReplace prepares the SPI device for replacing an image. The old image can no longer be assumed to exist after this call.

Attempting to write into the data partition or the space of another upgrade image is invalid. A non-zero return value signifies that the preparation is not yet complete and that the function should be called again. This behavior allows the latency of a sector erase to be masked by the program.

int fl\_startImageAdd(fl\_BootImageInfo\*, unsigned maxsize, unsigned padding)

fl\_startImageAdd prepares the SPI device for adding an image after the specified image. The start of the new image is at least padding bytes after the previous image.

Attempting to write into the data partition or the space of another upgrade image is invalid. A non-zero return value signifies that the preparation is not yet complete and that the function must be called again. This behavior allows the latency of a sector erase to be masked by the program.

int fl\_startImageAddAt(unsigned offset, unsigned maxsize)

fl\_startImageAddAt prepares the SPI device for adding an image at the specified address offset from the base of the first sector after the factory image.

Attempting to write into the data partition or the space of another upgrade image is invalid. A non-zero return value signifies that the preparation is not yet complete and that the function must be called again.

int fl\_writeImagePage(const unsigned char page[])

fl\_writeImagePage waits until the SPI device is able to accept a request and then outputs the next page of data to the device. Attempting to write past the maximum size passed to fl\_startImageReplace, fl\_startImageAdd or fl\_startImageAddAt is invalid.

#### int fl\_writeImageEnd(void)

fl\_writeImageEnd waits until the SPI device has written the last page of data to its memory.

#### int fl\_startImageRead(fl\_BootImageInfo \*b)

fl\_startImageRead prepares the SPI device for reading the contents of the specified upgrade image.

#### int fl\_readImagePage(unsigned char page[])

fl\_readImagePage inputs the next page of data from the SPI device and writes it to the array page.

### int fl\_deleteImage(fl\_BootImageInfo\* b)

fl\_deleteImage erases the upgrade image with the specified image.

 $XMOS$ 

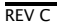

## <span id="page-3-0"></span>3 Data Partition Functions

All flash devices are assumed to have uniform page sizes but are not assumed to have uniform sector sizes. Read and write operations occur at the page level, and erase operations occur at the sector level. This means that to write part of a sector, a buffer size of at least one sector is required to preserve other data.

In the following functions, writes to the data partition and erasures from the data partition are not fail-safe. If the operation is interrupted, for example due to a power failure, the data in the page or sector is undefined.

```
unsigned fl_getDataPartitionSize(void)
              fl_getDataPartitionSize returns the size of the data partition in bytes.
int fl_readData(unsigned offset, unsigned size, unsigned char dst[])
              fl_readData reads a number of bytes from an offset into the data partition and
              writes them to the array dst.
```

```
unsigned fl_getWriteScratchSize(unsigned offset, unsigned size)
```
fl\_getWriteScratchSize returns the buffer size needed by fl\_writeData for the given parameters.

```
int fl_writeData(unsigned offset,
                 unsigned size,
                 const unsigned char src[],
                 unsigned char buffer[])
```
fl\_writeData writes the array src to the specified offset in the data partition. It uses the array buffer to preserve page data that must be re-written.

### 3.1 Page-Level Functions

```
unsigned fl_getPageSize(void)
```
fl\_getPageSize returns the page size in bytes.

unsigned fl\_getNumDataPages(void)

fl\_getNumDataPages returns the number of pages in the data partition.

 $XMOS$ 

unsigned fl\_writeDataPage(unsigned n, const unsigned char data[])

fl\_writeDataPage writes the array data to the *n*-th page in the data partition. The data array must be at least as big as the page size; if larger, the highest elements are ignored.

unsigned fl\_readDataPage(unsigned n, unsigned char data[])

fl\_readDataPage reads the *n*-th page in the data partition and writes it to the array data. The size of data must be at least as large as the page size.

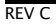

### 3.2 Sector-Level Functions

```
unsigned fl_getNumDataSectors(void)
```
<span id="page-4-0"></span>fl\_getNumDataSectors returns the number of sectors in the data partition.

unsigned fl\_getDataSectorSize(unsigned n)

fl\_getDataSectorSize returns the size of the *n*-th sector in the data partition in bytes.

unsigned fl\_eraseDataSector(unsigned n)

fl\_eraseDataSector erases the *n*-th sector in the data partition.

unsigned fl\_eraseAllDataSectors(void)

fl\_eraseAllDataSectors erases all sectors in the data partition.

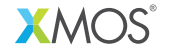

Copyright © 2013, All Rights Reserved.

Xmos Ltd. is the owner or licensee of this design, code, or Information (collectively, the "Information") and is providing it to you "AS IS" with no warranty of any kind, express or implied and shall have no liability in relation to its use. Xmos Ltd. makes no representation that the Information, or any particular implementation thereof, is or will be free from any claims of infringement and again, shall have no liability in relation to any such claims.